# 基于表单的网络印刷客户端色彩再现方法的研究

#### 李炳芳,冒晓东

(浙江科技学院,杭州310023)

摘要:通过研究计算机网络技术和印刷色彩管理技术,提出了通过表单实现网络印刷客户端显示色彩再现的一 种方法。以网络客户的显示色彩为基础,借助网络客户的视觉观察和表单数据,获取了客户端色彩显示数据;经 计算再现色彩数据,实现了客户端显示色彩的所见即所得。实验表明,方法可以解决网络印刷客户端显示色彩的 再现问题,提高网络印刷质量,缩短周期,降低成本,提高效率。

关键词:网络印刷;客户端;色彩再现;表单

中图分类号: TS801.3; TS801.8 文献标识码: A 文章编号: 1001-3563(2012)03-0113-04

#### Study of Color Reproduction Method of Network Printing Client Based on Form

#### LI Bing-fang, MAO Xiao-dong

(Zhejiang University of Science and Technology, Hangzhou 310023, China)

Abstract: A display color reproduction method of network printing client based on form was put forward through study of computer network technology and the printing color management technology. The color display data of client was obtained by using client observation and form data on the base of the display color of the network client; Client display color WYSIWYG was realized by calculation and reproduction of color data. The experiment showed that the method can solve the problem of color reproduction of network printing client display, improve network printing quality, shorten cycle, reduce cost, and improve network printing efficiency.

Key words: network printing; client; color reproduction; form

近年来随着计算机网络的广泛应用,网络印刷市 场在各国迅速扩大,印刷也开始进入了 B2C 的时代<sup>[1]</sup>。 研究发现,网络印刷过程中常存在网络印刷客户在网 络终端的显示器上所见到的色彩与印刷后的色彩存在 较大色差的现象,基于这种现象,网络印刷色彩再现成 为了一个急需解决的问题。 研究网络印刷客户端色彩 的再现,实现网络印刷客户印刷活件色彩的所见即所 得,具有重要的现实意义。

笔者从网络印刷客户端的显示色彩出发,实现网 络印刷客户端显示器印刷活件的色彩印刷再现。

## 1 网络印刷色彩再现基础

网络印刷客户希望通过印刷获得自己显示器上所 看到的图像色彩。 图像的来源可能是网络印刷企业提 供的模板图像或图像库中的图像,也可能是网络印刷 客户通过扫描仪、数码相机等输入设备输入到计算机 的图像。 不管图像是如何出现在网络印刷客户显示器 上的,重要的是客户希望印刷再现显示器上所显示的 色彩效果。

网络印刷客户把图像信息通过网络传输给网络印 刷企业时,网络印刷企业在专业显示设备上进行再现 图像,图像的颜色与客户端显示的颜色存在色差。 网 络印刷企业需要获得客户端显示器所显示图像的准确 颜色信息,才能把它作为原稿色彩进行印刷再现。 面 对网络印刷客户跨行业和跨区域的特点,按照通常的 色彩管理方法,对客户端的显示设备实现显示设备的 校准、设备特征化和颜色转换,成本高、难实现<sup>[2]</sup>。 例 <sup>如</sup>,印刷10盒带有连续色调的名片,总费用可能人民 <sup>币</sup>200元左右。 网络印刷客户要求印刷再现自己显示 器上所显示的色彩效果,并且网络印刷客户在距离网 络印刷企业千里以外,除了最后把成品邮寄给客户,其

收稿日期: 2011-12-07

作者简介:李炳芳(1970-),女,河北人,浙江科技学院讲师,主要从事印刷技术、印刷质量检测与控制的教学与研究。

余步骤都借助网络完成这项业务并保证色彩正确再 现,目前的方法是有难度的。

表单是计算机网络获得信息的一种方法,主要作 用是数据采集,如采集访问者的名字、e-mail 地址、留言 和数据等<sup>[3]</sup>。网络印刷企业可以通过印刷客户递交网 络表单,获得网络印刷客户端的色彩显示信息。

印刷网纹色谱能够反映印刷企业印刷条件,如纸 张、油墨、制版、印刷工艺条件等。 网络印刷企业可以 印制企业的色谱并邮寄给网络印刷订单客户,客户通 过目视比较填写表单并递交。 为了准确地获得网络客 户图像上某一点的色彩信息,如图像的主色,可以对图 像进行复制并网格化,表单中的数据与图像的网格相 对应,这样,当网络印刷企业收到客户递交的表单时, 图像上各主要颜色的信息也就采集到了[4]。

网络印刷企业获得网络印刷客户端的色彩显示信 息后,可以把它作为客户的原稿。 根据色彩表单的内 容,通过计算,按客户端显示的色彩效果在软打样显示 设备上对客户上传的图像和文字进行色彩校正,就可 打印输出了。 色彩校正通用的方法是输出与输入关系 曲线法,可以用图像色彩的四色网点百分比、密度和色 度测量数据,如CIE1976L\*a\*b\* 值等。

# 2 网络客户端色彩再现方法

### 2.1 网络印刷企业需要完成的工作

2.1.1 印制印刷色谱并邮寄给客户

网络印刷企业根据印刷条件印制本企业的印刷色 谱。 色谱中的色块可以由印刷企业自己设计的色块组 成,也可以是色彩管理软件中已有色表的印刷输出,如 IT8.7/3色卡、IT8.7/2CMYK 色卡、PANTONE色卡、 蒙赛尔色卡等。 IT8.7/3和IT8.7/2的黑白示意图见

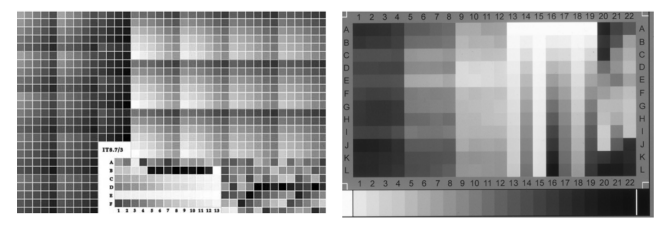

图1 IT8.7/3和IT8.7/2的灰度示意图 Fig. 1 Sketch map of IT8.7/3 and IT8.7/2 grayscale

<sup>图</sup>1。 值得注意的是:根据企业所用的纸张不同、印刷 油墨不同、印刷工艺条件不同,需要制作不同的印刷色 谱。 在色谱上需要标注工艺条件、使用说明和注意事 项,如纸张型号、使用时对观察光源的要求、色谱如何 保存、即时更换等。

编号方法可以根据油墨纸张工艺条件设定一级 码,再根据色块所在的页码设定二级码,最后是色块在 一页中所在的横竖坐标确定三级码,编号方法只要能 够准确地区分色谱中所有色块就可以采用。

印刷色谱中各色块的主要数据有:四色油墨的网 点比例、各色块的密度、各色块的 CIE1976L\*a\*b\* <sup>值</sup> 等。

当网络印刷客户下订单后,根据客户的印刷材料 和工艺选择相应的网络印刷企业的色谱,并按照客户 所填写的通信地址邮寄印刷色谱。

2.1.2 建立印刷色谱数据库

把印刷色谱中每一个色块的编号和测量数据一一 对应的放入数据库中,可以建立网点百分比数据库、密 度数据库、CIE1976L\*a\*b\* 数据库。 主要的作用是通 过表单采集到的色彩数据编码,调用印刷色谱数据库 中数据(如网点百分比),用于色彩的校正计算[5] 。

2.1.3 制作色彩采集表单

<sup>1</sup>) 对图像进行网格化并制作色彩采集表单。

对图像进行网格化的目的一方面是为了使网络印 刷客户确定的色块在图像上有一个准确的位置;另一 方面是为了使客户在图像上所确定的色块面积范围有 个限制,色块面积太大色彩数据不准确。 对图像进行 网格化的方法是把图像的原图保存复制图像,在复制 图像上进行分割,分割的网格大小定为 3×3 像素或 5 ×5 像素,分割网格的大小不能太大,不然色彩数据不 准确,在计算时会存在较大误差,采用的是 Photoshop 软件中取色样方法中的最小取值范围的方法。 对图像 进行网络化,首先,制作一个全张纸的网格版,网格版 被均分为3×3像素或5×5像素的网格,每个网格是 一个超链接热键,每一个超链接热键链接的是图像网 格化后形成的数据库中的一个图像;其次,把客户上传 的图片按3×3像素或5×5像素,用类似于制作拼图 的方法,制作一个图像网格化后的色块数据库;最后, 把网格中的各个热键按照位置关系与图片数据库建立 链接关系,当点击时就打开了图像的某部分色块,印刷 客户看到的图像实际是带了热键的网格版图像。 复制 图像、网格及网格化后的图像灰度示意图见图2。 图像 网格化形成色块以后,还要制作色块的超链接放大图, 放大图与表单一一对应。 当网络印刷客户点击图像上

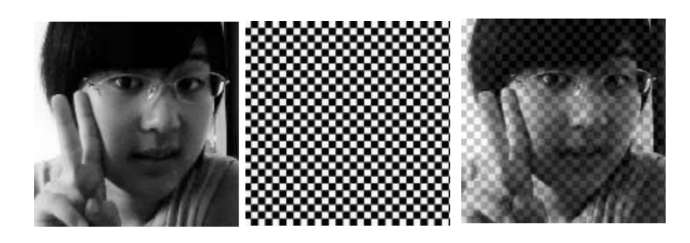

图2 复制图像、网格及网格化后的复制图像的灰度示意图 Fig. 2 Grayscale diagram of copies of image, grid and copies of the image with grid

某一色块时,图像会链接到这一色块的放大图和一个 表单。

色彩采集表单属于表单中的文本框类型。 在实际 的应用过程中,图2中的网格是看不到的,只是鼠标的 点击点,每个点击点都通过超链接与表单相链接,网络 印刷客户用鼠标在图像上任一想要标注颜色的地方点 击,就会跳出放大的色块和相应的需要填写的数据表 单。 网络印刷客户根据图像色彩,在表单中填入视觉 相同的印刷色谱上色块的编号。 图像色彩采集表单见

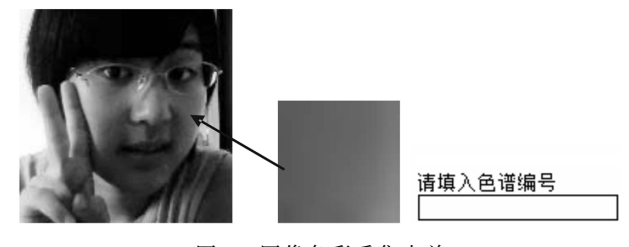

图3 图像色彩采集表单 Fig. 3 Form of image color collection

<sup>图</sup>3,图3中箭头所指的位置就是鼠标所点击的位置, 色块就是鼠标点击处的色块放大图,"请填入色谱编 号"文字下面的长方形,就是表单中的文本框。 当客户 在图上需要标注颜色的位置进行点击时,在整个表单 中会有多个这样的文本框出现。

<sup>2</sup>) 对印刷色谱电子版色块网格化并制作色彩采集 表单。

印刷企业对印制的不同材料和工艺的印刷色谱, 制作电子版印刷色谱,这可以用色彩管理软件产生软 打样文件,把软打样文件作为电子版的印刷色谱。 网 络印刷企业在网站上提供网格化以后的电子版印刷色 谱,上面需要有使用说明,并给订单客户邮寄印制好的 符合客户工艺的印刷色谱。 客户通过网络在显示器上 点击印刷色谱显示的每一块颜色,跳出显示放大的色 块和相应的需要填写的表单[6]。

客户把点击的色块与印刷色谱上的色块进行比 较,在印刷色谱上找到视觉相同的色块,并把印刷色谱 上色块的编号填入表单中。 需要说明的一点是:网络 印刷企业提供的网格化的电子版印刷色谱,可以和邮 寄给网络客户的印刷色谱不相同,还可以是模板图像 或其他色卡图像。 色谱色彩采集表单见图4。

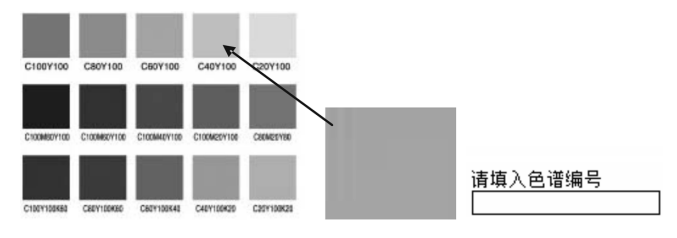

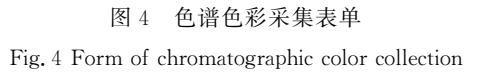

### <sup>3</sup>) 颜色校正计算。

通过网络印刷客户递交的表单,可以获得各色块 在印刷色谱上的编号,按照编号调用印刷色谱数据库 中的数据,对客户上传的图像和文字色彩进行校正,在 软打样显示器上还原客户显示效果,实现网络印刷客 户端显示色彩与网络印刷企业印刷色彩的一致[7] 。

校色的方法是把网络印刷客户所递交的印刷色谱 数据与网络印刷客户上传给网络印刷企业的图像和文 字文件相对应位置的色块进行颜色数据比较,差值就 是校正数据。 按照数据对客户上传的色彩数据按照输 入与输出关系进行色彩数据的修正,色彩校正结果见 <sup>图</sup>5。

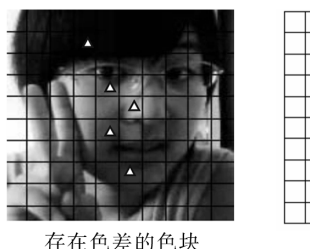

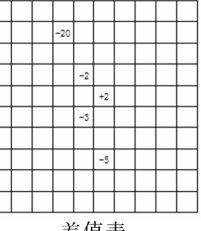

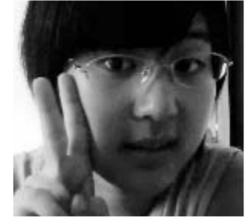

差值表

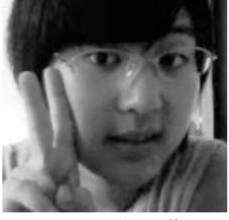

校正前的图像

校正后的图像 图5 色彩校正结果

Fig. 5 Color correction results

从图5中可以看出这种方法使网络印刷客户端

的显示色彩和印刷色彩在网络印刷企业的软打样设 备上颜色再现一致。 即客户在自己显示器上的印刷 活件所见到的就是网络印刷企业软打样设备上所模拟 的印刷再现颜色。 最后,进行输出打印,完成色彩再 <sup>现</sup>。 以图像的网点百分比为例进行校色过程见图6。

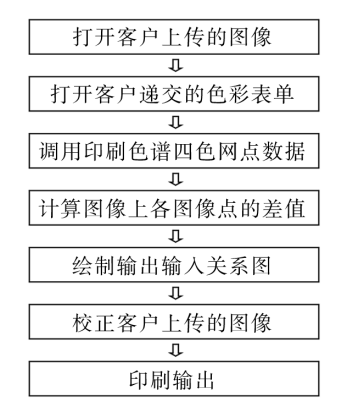

图6 色彩校正流程

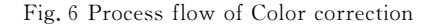

### 2.2 网络印刷客户需要完成的工作

为了实现图像色彩显示效果的理想再现,网络印 刷客户需要根据网络印刷企业的要求完成以下工作。

1) 填写订单。 在网络印刷订单上填写印刷材 料、印刷工艺、印刷数量等。 在网络印刷企业中有多 种不同的印刷色谱,订单是网络印刷企业选择哪种印 刷色谱邮寄的依据。

<sup>2</sup>) 上传图像和文字。 网络印刷客户把需要印刷 的图像和文字等相关文件发送给网络印刷企业。

<sup>3</sup>) 填写色彩采集表单并递交。 无论是借助图像 还是电子版的印刷色谱,网络印刷客户都要在网络印 刷企业邮寄的印刷色谱上找到和点击位置相同的色 块,并把色块的编号填入表单中,即可完成图像中一 种颜色的标注。 依次进行把所有需要标注的颜色编 号填入表单,并最后进行递交,完成色彩的采集。

### 2.3 网络客户端色彩再现步骤

网络客户端色彩再现步骤见图7。

需要说明的是,借助图像原稿与印刷色谱对比进 行填写表单的色彩采集方法,在使用说明中,对客户 所标注颜色的数量要有一定的要求。 一般在标注颜 色时需要包括以下颜色:图像的主色,如人物肤色、水 果颜色等;白色、浅灰色、50%灰色、深灰色、黑色;<sup>红</sup> <sup>色</sup>、浅红色、50%的红色、深红色;绿色、浅绿色、50%<sup>的</sup> 绿色、深绿色;蓝色、浅蓝色、50%的蓝色、深蓝色;<sup>黄</sup>

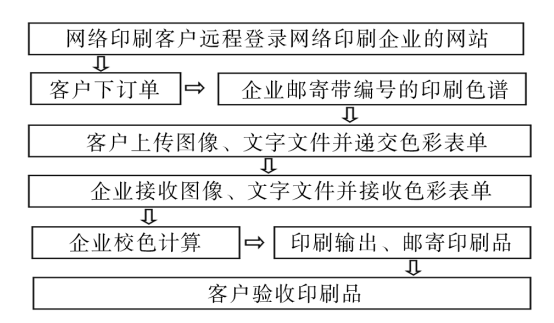

图7 网络客户端色彩再现步骤

Fig. 7 Color reproduction steps of network client

<sup>色</sup>、浅黄色、50%的黄色、深黄色;品红色、浅品红色、 50%的品红色、深品红色;青色、浅青色、50%的青色、 深青色等。 客户所填的表单中颜色越多,色彩在计算 的过程中产生的色差越小,色彩再现结果越好[8]。

# 3 结论

<sup>1</sup>) 此方法解决了网络印刷中客户端色彩显示与 网络印刷企业印刷色彩存在色差的问题,并使网络印 刷色彩再现简单化、易操作,对客户的专业水平没有 太多的要求;而且表单制作、印制网络印刷企业色谱、 色彩校正计算都是相对较成熟的技术,网络印刷企业 也较容易实现。

<sup>2</sup>) 利用印刷色谱、网络表单和色彩校正计算的 方法对网络客户端的色彩进行印刷复制,所形成色差 较小,具有较强的实用性。

<sup>3</sup>) 此方法可降低网络印刷企业的运营成本,<sup>缩</sup> 短印刷周期。 使企业不用在各地因为色彩再现问题 而设立专业软打样机构,减少了因色彩再现问题进行 的反复邮寄校样产生的时间和费用。

#### 参考文献:

- [1] 王俊平,刘真,卢亮.基于智能手机的网络印刷系统设计  $[J]$ . 包装工程, 2011, 32(17): 13-16. WANG Jun-ping, LIU Zheng, LU Liang. Design of Web to Print Client Software Based on Smart Mobile phone [J]. Packaging Engineering,  $2011$ ,  $32(17)$ :  $13-16$ .
- [2] 刘浩学,武兵,徐艳芳,等.印刷色彩学[M].北京:中国轻 工业出版社,2008.

LIU Hao-xue, WU Bing, XU Yan-fang, et al. Graphic Arts Chromatology [M]. Beijing: China Light Industry Press,2008.

### 3 结论

<sup>1</sup>) 碳纤维含量与导电涂料的表面电阻率直接相 关,通过调节碳纤维的含量可得到不同的表面电阻 率。 碳纤维添加量越高,导电性越好,但制备及施工 难度大,涂膜质量差;碳纤维添加量小,涂膜质量好, 但导电性能差,综合这2方面因素考虑,碳纤维含量 <sup>在</sup>2%~10%范围内为宜。

<sup>2</sup>) 涂层中碳纤维含量对目标的 RCS及雷达波透 过率有较大影响,通过控制图层中碳纤维含量,试板 的 RCS 值可以在 $-5.49\sim$ 10.70 dBsm 之间调节,雷 达波透过率可在98%~10%之间调节。

3) 导电涂料通过复合材料外形伪装诱饵上应 <sup>用</sup>,可显著提高诱饵的 RCS,并与真实目标接近,具备 较好的伪装效果,并可通过控制涂层中碳纤维含量, 得到不同的 RCS值,方便了伪装目标的 RCS设计。

从实验结果可以看出,该导电涂料具有优异的雷 达波反射特性,与金属接近,是一种优良电磁波屏蔽 材料,可用于装备伪装领域假目标 RCS控制、复合材 料包装箱电磁屏蔽以及装备防静电包装。

#### 参考文献:

[1] 吴健.军用隐身包装箱设计构想[J].包装工程,2008,29

(上接第116页)

[3] Backlanbing,Lollby,百度 Robot,等.百度百科表单[EB/ OL]. (2010-07-08)[2010-07-31]. http://baike.baidu. com/view/296684.htm.

Backlanbing, Lollby, Baidu Robot etc. Baidu Encyclopedia Form  $[EB/OL]$ . (2010-07-08)  $[2010$ -07-31].http://baike.baidu.com/view/296684.htm.

[4] 李炳芳,冒晓东.网络印刷客户端色彩管理方法的研究 [J].浙江科技学院学报,2010,22(4):282-287.

LI Bing-fang, MAO Xiao-dong. Study on Customer-side Color Management Methods of Network Printing [J]. Journal of Zhejiang University of Science and Technology,2010,22(4):282-287.

[5] 冒晓东,李炳芳.印刷数字化工作流程中页面在线设计 模块的研究[J].印刷与包装研究,2009(5):28-31. MAO Xiao-dong, LI Bing-fang. Study on Page On-line Design Module in Digital Print Workflow [J]. China Printing and Packaging Study,  $2009(5)$ :  $28-31$ .

 $(7):88-90.$ 

WU Jian. Conception of Stealthy Packaging Box Design for Munitions [J]. Packaging Engineering,  $2008, 29(7)$ :  $88 - 90.$ 

[2] 张天才,涂兴文,王信,等.环氧树脂基复合材料表面金 属化处理及其性能探讨[I]. 包装工程, 2009, 30(9): 64-66.

ZHANG Tian-cai, TU Xing-wen, WANG Xin, et al. On Metallized Treatment of Epoxy Resin Composites Surface and Its Performance [J]. Packaging Engineering,  $2009,30(9):64-67$ 

- [3] 赵择聊,陈小立.高分子材料导电和抗静电技术及应用 [M].北京:中国纺织工业出版社,2006. ZHAO Ze-liao, CHEN Xiao-li. The Application of Conductive and Antistatic Polymeric Materials[M]. Beijing: China Textile Industry Press, 2006.
- [4] 杨超,王云普.水性叔氟/碳纤维导电涂料的研究[J].化 学推进剂与高分子材料,2007,5(6):59-62. YANG Chao, WANG Yun-pu. Research on Aqueous Tert-fluorine / carbon Fiber Conductive Coating  $\lceil J \rceil$ . Chemical Propellant and Polymer Materials, 2007, 5(6):  $59 - 62.$
- [5] 刘国杰.特种功能性涂料[M].北京:化学工业出版社, 2002.

LIU Guo-jie. Special Functional Coatings [M]. BeiJing: Chemical Industry Press, 2002.

[6] 李 海 滨,许 南 山.基 于 高 级 搜 索 页 面 的 动 态 表 单 搜 索 [J].计算机系统应用,2011(10):180-183.

LI Hai-bin, XU Nan-shan. Advanced Search Page-Based Dynamic Form Search<sup>[J]</sup>. Computer Systems & Appli $cations, 2011(10):180-183.$ 

- [7] 吴杰,唐正宁.设备特征化过程中的三棱柱插值与多项 式回归算法研究[J].包装工程,2011,32(3):77-80. WU Jie, TANG Zheng-ning. Research on Prism Interpolation and Polynomial Regression Algorithm in Equipment Characterization Process[J]. Packaging Engineering,2011,32(3):77-80.
- [8] 缪晓丽,唐正宁.印刷品质量检测过程中的色空间转换 方法研究[J].包装工程,2011,32(3):71-73. MIAO Xiao-li, TANG Zheng-ning. Development of Color Space Conversion Method for Printing Quality Inspection [J]. Packaging Engineering,  $2011$ ,  $32(3)$ ,  $71-73$ .